# FAKULTET ELEKTROTEHNIKE I RAČUNARSTVA ZAGREB

# SUSTAVI ZA PRAĆENJE I VOĐENJE PROCESA

PROTOKOLI ZA PRIJENOS DATOTEKA:

FTP

TFTP

**RCP** 

**SCP** 

KRISTINA LEVAK

0036394408

# SADRŽAJ:

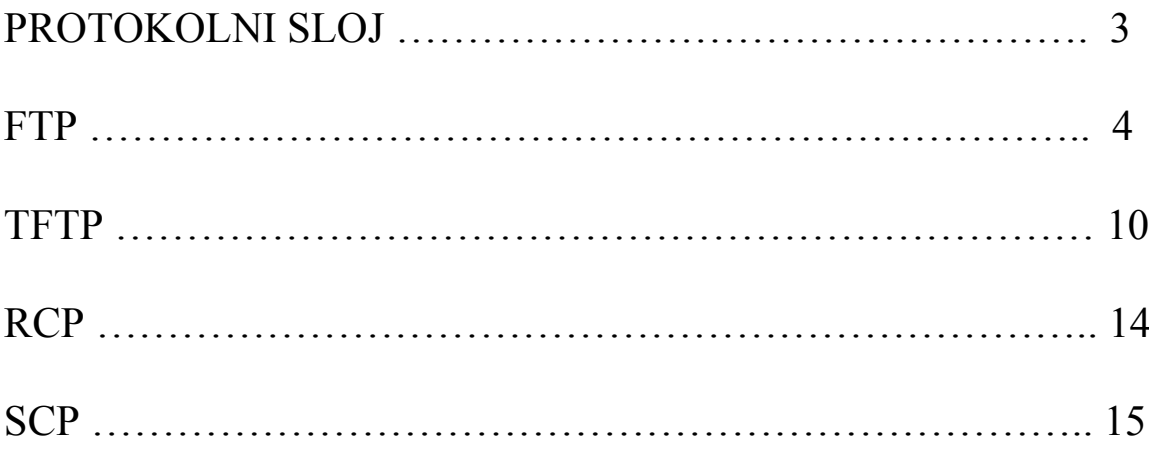

# PROTOKOLNI SLOJ

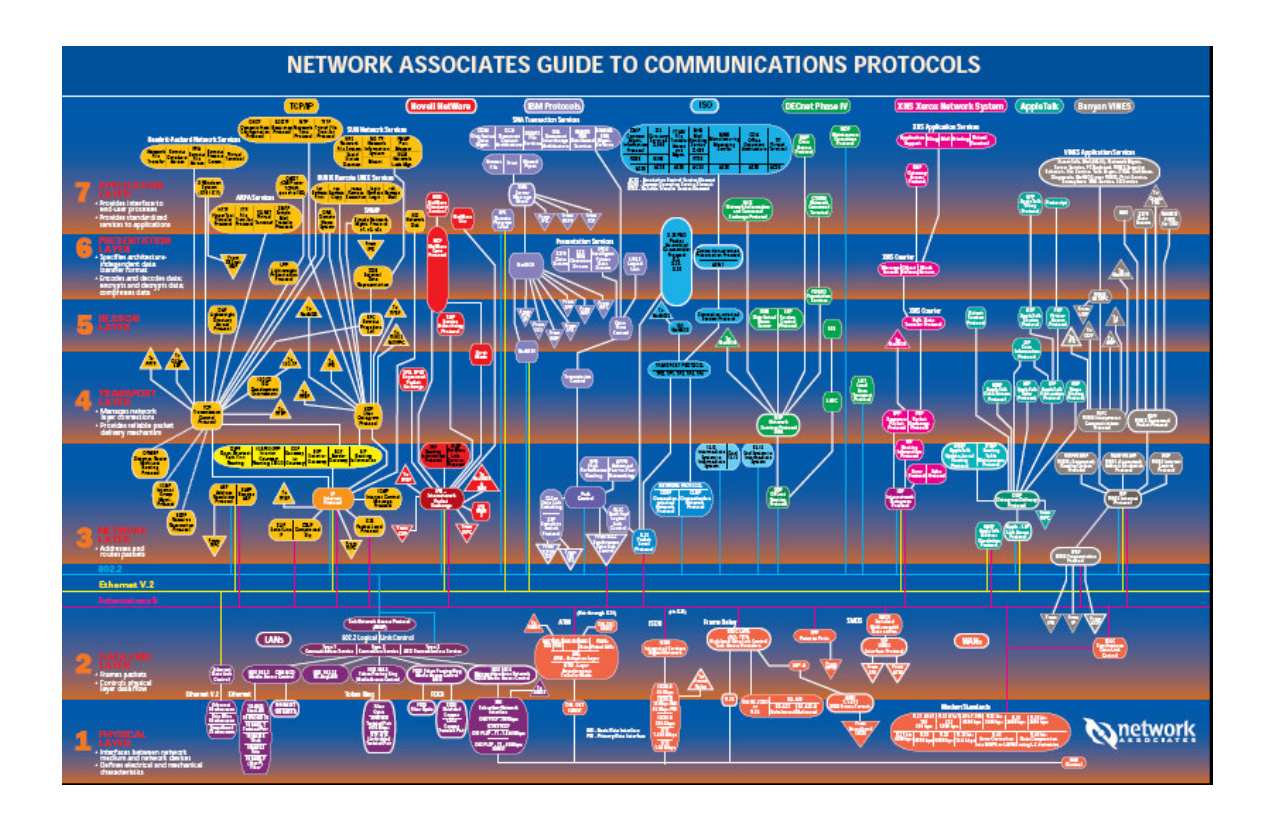

FTP – File Transfer Protocol – aplikacijski sloj TFTP – Trivial File Transfer Protocol – aplikacijski sloj RCP – Remote Copy Protocol SCP – Secure Copy Protocol

## FTP – PROTOKOL ZA PRIJENOS DATOTEKA

#### > DEFINICIJA

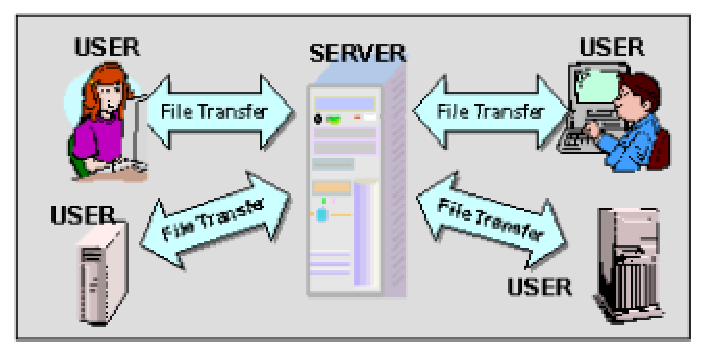

Slika1. Strukturna skica FTP servisa

FTP je osnovni servis za razmjenu datoteka između domaćina preko TCP/IP mreže (npr. privatne mreže ili Internet). FTP podržava prijenos datoteka i konverziju kodova oznaka kad se razmjenjuje tekst ili binarne datoteke. Korištenje FTP-a je djelotvorno u razmjeni ili distribuciji brojnih podataka preko privatne mreže i/ili Interneta.

FTP je definiran kao komunikacijski protokol između poslužitelja i korisnika za razmjenu datoteka. FTP poslužitelj sprema datoteke koje treba razmjeniti. Korisnik, koji želi razmjeniti datoteke, će se logirati na poslužitelja i ostaviti/uzeti datoteke u/od poslužitelja (Slika 2).

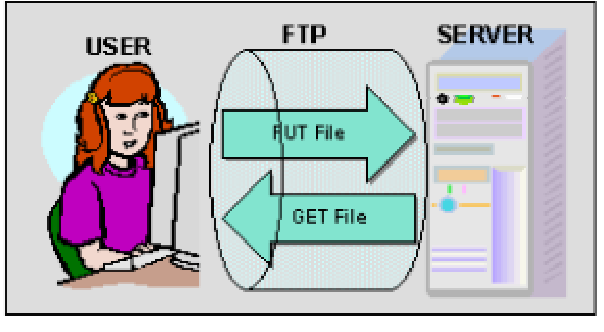

Slika 2. FTP

Korisnik može biti osoba ili proces u ime osobe koji želi dobiti servis za prijenos datoteka. Za razmjenu datoteka preko FTP je neophodno postaviti FTP poslužitelja.

#### $\triangleright$  KAKO FTP RADI

FTP koristi dvije TCP/IP veze između korisnika i poslužitelja npr. kontrolna veza i podatkovna veza. Kontrolna veza upravlja i kontrolira poslužitelja koji prenosi datoteke između poslužitelja i korisnika preko podatkovnih veza.

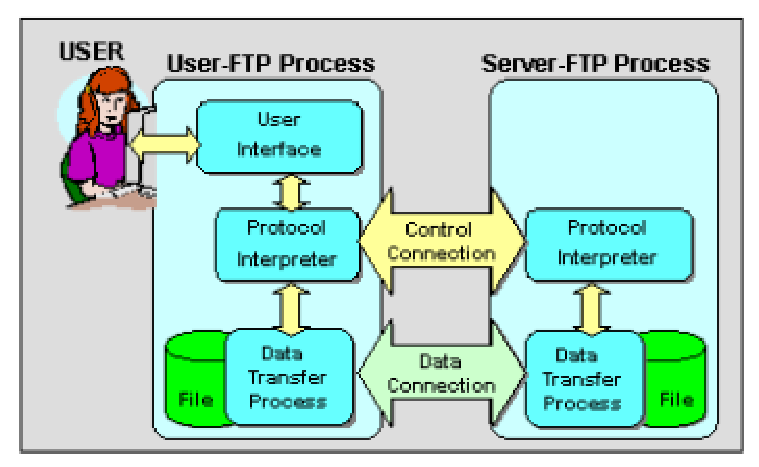

Slika 3. FTP model

Kontrolna veza je dvosmjeran komunikacijski put između poslužitelja i korisnika u razmjeni naredbi i odgovora.

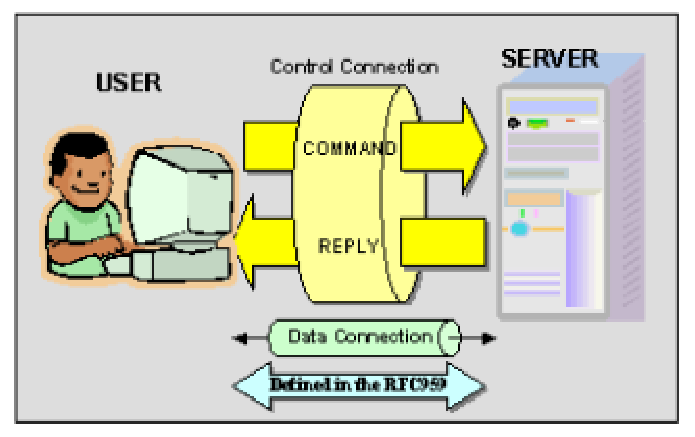

Slika 4. Kontrolna veza

FTP koristi Telnet protokol za kontrolnu vezu. FTP poslužitelj pasivno čeka za uspostavu kontrolne veze, iniciranu od strane korisnika, prema TCP portu 21 od poslužitelja. Kad je jednom uspostavljena kontrolna veza, poslužitelj odgovara sa porukom "Spreman sam" i čeka logiranje korisnika prihvačajući korisničko ime i zaporku, te čekajući suglasnost od strane poslužitelja (autorizacija). Nakon što je prepoznato legalno logiranje korisnika, poslužitelj odgovara s porukom logina i čeka naredbe za daljnje operacije.

Podatkovna veza je dvosmjerna veza preko koje se podaci prenose između poslužitelja i korisnika sa specificiranim tipom i načinom. Podatkovna veza je uspostavljena privremeno (na zapovjed) za prijenos podataka i datoteka.

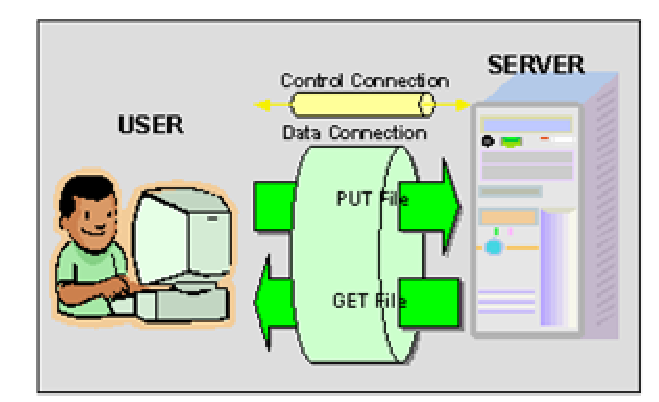

Slika 5. Podatkovna veza

Preko podatkovne veze prenosi se, osim sadržaja datoteka, i ostali podaci ili poruke kao rezultat izvršenja FTP naredbi. (Npr.: help poruke). Podatkovna veza je upućena od strane polužitelja prema korisniku bez obzira na smjer prijenosa i korisnik pasivno čeka da uspostavu veze (aktivni ili normalni način).

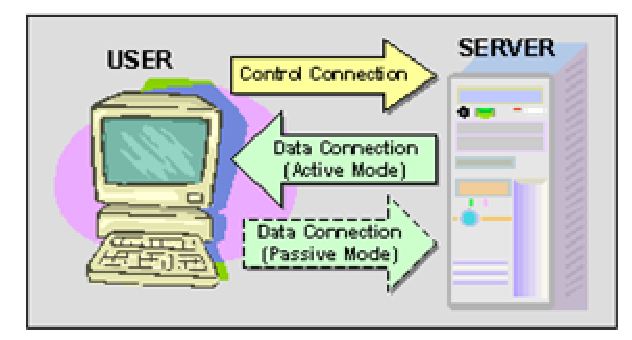

Slika 6. Smjer FTP veza

Međutim, u nekim slučajevima, uglavnom na strani korisnika, pokretanje veze sa vanjske mreže je nedopušteno zbog sigurnosnih razloga i blokirano je filtriranjem software-a ili vatrozida. U tom slučaju, FTP prijenos neće uspjeti. U takvoj okolini govorimo o *pasivnom* načinu, načinu koji pokreće podatkovnu vezu sa strane korisnika slično kao kontrolnu vezu i ne blokira zbog osiguranja.

 FTP dopušta vrlo malo tipova reprezentacija i konverzija podataka. Dva glavna tipa podataka koji FTP dopušta jesu ASCII i IMAGE. ASCII tip je osnovni tip. Pošiljaoc pretvara podatke iz unutarnjih oznaka u standardnu 8-bitnu ASCII reprezentaciju. Primaoc će pretvoriti podatke iz standardne forme u unutarnju. Većina FTP primjena ne provodi druge tipova oznaka, osobito višebajtne oznake. Preporučeno je da svi FTP software-i primjenjuju IMAGE tip. Ovdje je datoteka tretirana kao slijed 8-bitnih podatkovnih bajtova i moraju biti

pohranjeni kao susjedni bajtovi bez modifikacije. Ukratko, sa IMAGE tipom datoteka je prenešena onakva kakva je.

#### FTP NAREDBE

FTP naredba je naredbena riječ iza koje može slijediti niz parametara zavšena sa ograničivačem <CRLF>. Svaka naredba je riječ od tri ili četiri osnovna dijela. Slijedi par primjera:

USER <SP> <username> <CRLF> PASS <SP> <password> <CRLF> QUIT <CRLF> PORT <SP> <host-port> <CRLF> PASV <CRLF> TYPE <SP> <type-code> <CRLF> RETR <SP> <pathname> <CRLF> STOR <SP> <pathname> <CRLF> ABOR <CRLF> LIST [<SP> <pathname>] <CRLF> HELP [<SP> <string>] <CRLF> NOOP <CRLF>

#### > FTP ODGOVORI

Svaka poruka odgovora poslana od FTP poslužitelja se temelji na tri digitalna broja koji se prenose kao tri numerička znaka iza kojih slijedi tekst. Postoji pet vrijednosti za prvu znamenku:

- 1yz pozitivan preliminarni odgovor
- 2yz pozitivan završni odgovor
- 3yz pozitivan središnji odgovor
- 4yz prijelazni negativni završni odgovor
- 5yz trajni negativni završni odgovor

Druga znamenka prevodi funkcije grupirajući ih kao:

- x0z Sintaksa
- x1z Informacije
- x2z Veze
- x3z Legaliziranje i izvješće
- x5z Sustav datoteka

Treća znamenka daje finije stupnjevanje značenja u svakoj od kategorija funkcija, koja je specificirana sa drugom znamenkom.

Primjer FTP operacije na Linux platformi koristeći tradicionalnog FTP posjetioca gdje crveni tekst označava ulaze koje je otipkao korisnik zeleni tekst za odgovore ili brze poruke od software posjetioca i plavi tekst za odgovore od poslužitelja.

> $\textit{USER} = \textit{username}$  $PASS = password$

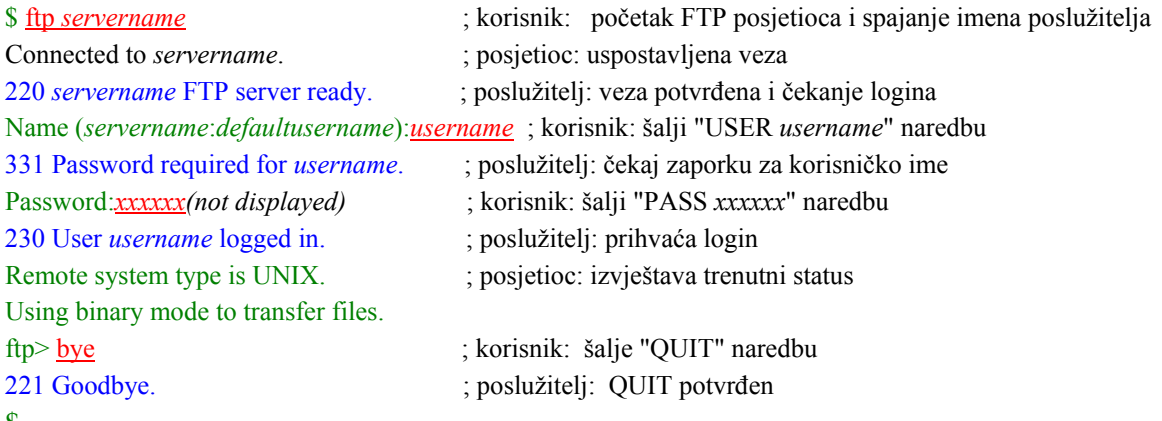

#### \$

 $\triangleright$  OPASKE NA FTP

• Izlaganje zaporke

Korisničko ime i zaporka su slani kao čisti tekst preko kontrolne veze. Lako je, sa nekim alatom, uhvatiti i baciti IP paket da bi se dobilo korisničko ime i zaporka. Korišenje anonimnih "računa" i/ili ograničenje pristupačnosti datoteka će smanjiti taj rizik.

• Ograničenje naziva datoteka

Svaki korisnik mora slijediti pravila nazivlja datoteka sustava datoteka obuhvaćenog u prijenosu. Ako nazovete datoteku koristeći skup kodova nespojiv sa ASCII-em, osobito višebajtne kodove, može se dogoditi da FTP ne uspije u prijenosu ili će prenešene datoteke imati nedopuštene nazive datoteka.

• Duljina naziva datoteka

 Ne definira se maksimalna duljina puta imena i imena datoteke. Zapravo, te duljine ovise o platformi i primjeni i variraju od slučaja do slučaja. u najgorem slučaju, ftp posjetilac sa starim Windowsima može obrađivati samo 8-znamenkasta imena i tri ozanke produljenja, npr.: MS-DOS.

• Odsutnost funkcija izmjena

FTP model ovisi o modelu posjetilac/poslužitelj. Posjetilac aktivno kontrolira poslužitelja da bi se prenijela datoteka između njih, dok se poslužitelj ponaša pasivno. FTP poslužitelj ne izmjenjuje podatke sa trećim domaćinom. Da se postigne ta funkcija, neki procesi izmjena koji bi periodično provjeravali postojanje datoteka i izveli daljni prijenos datoteka, su potebni izvan FTP-a.

## TFTP – TRIVIJALNI PROTOKOL ZA PRIJENOS DATOTEKA

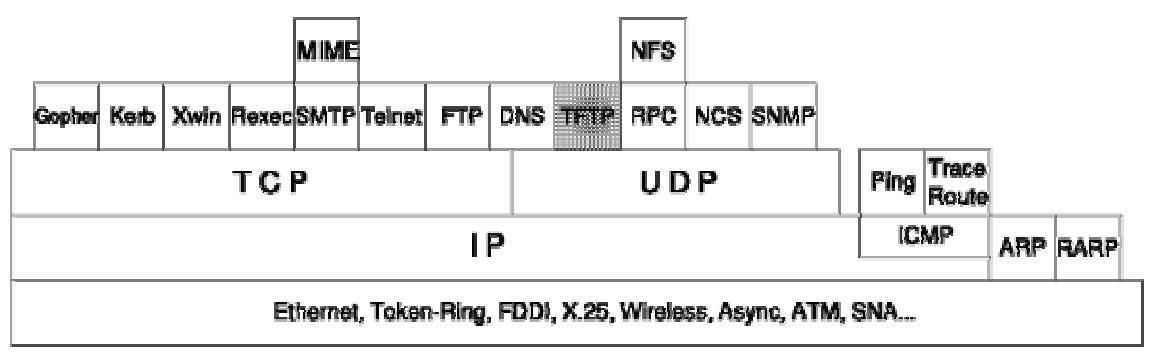

Slika 12. Struktura

Mehanizam TFTP je potpuno drugačiji od FTP-a. TFTP servis koristi samo TCP port 69 umjesto porta 20 i 21 koje koristi FTP. TFTP nema mehanizma za autentikaciju, ograničene su mogućnosti autorizacije, nema izlistavanja sadržaja direktorija, neprikladan je za korištenje kod Internet poslužitelja jer bi bilo tko mogao čitati/pisati podatke sa/u poslužitelj. Primjer primjene TFTP protokola je prijenos datoteka operacijskog sustava prilikom podizanja računala, ili za pohranu parametara konfiguracije na udaljena računala itd. TFTP se koristi jer ga je vrlo jednostavno ugraditi u vrlo mali ograničeni ROM prostor, ali ta prednost je ujedno i glavni nedostatak protokola, jer je prilikom upotrebe tog protokola na Internetu potrebna opreznost kako ne bi došlo do njegove zloupotrebe.

TFTP ima pet tipa poruka:

- zahtjev za čitanjem RRQ
- zahtjev za pisanjem WRQ
- podaci DATA
- $\bullet$  potvrda ACK
- pogreška ERROR

.4---<sup>~~</sup>---4---4---<sup>~~</sup>---4---4---<sup>~~</sup>---4---4---<sup>~~</sup>---4---+ 

Slika 13. TFTP zahtjev za čitanje ili pisanje

opc: polje «opc» sadrži ili 1 (zahtjev za čitanjem) ili 2 (zahtjev za pisanjem) filename: ime datoteke koja se čita ili koja će biti upisana, promjenjive duljine mode: promjenjive duljine

- o netascii
	- za prijenos tekstualnih datoteka
	- dopušta standardni format za prijenos tekstualnih datoteka
- o octet
	- za prijenos binarnih datoteka

o mail

#### blksize: dvobajtna veličina

#octets: broj okteta u bloku, specificirano u ASCII. Dozvoljene vrijednosti su između 8 i 65464. Veličina bloka se odnosi na broj podatkovnih okteta, ne uključujući četiri okteta TFTP zaglavlja.

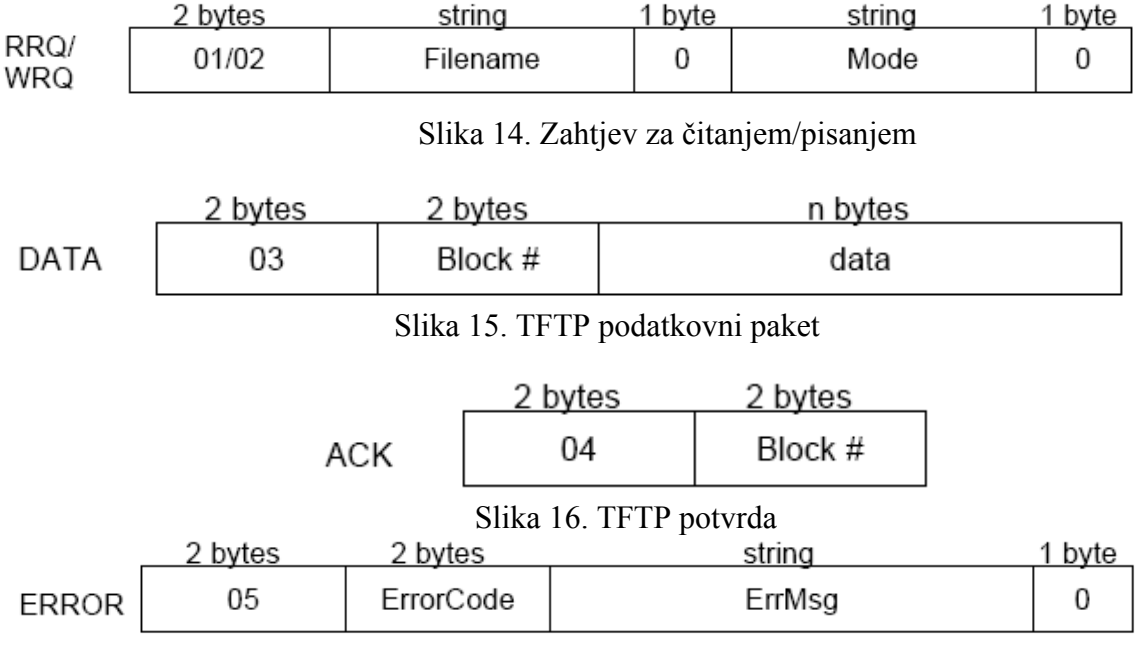

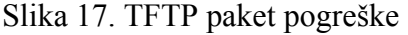

#### ErrorCode:

- 0 nedefinirano
- 1 datoteka nije pronađena
- 2 povreda pristupa
- 3 puni disk
- 4 ilegalna TFTP operacija
- 5 nepoznati port
- 6 datoteka već postoji
- 7 nepostojeći korisnik

Ukoliko računalo A želi pročitati datoteku sa računala B, računalo A šalje RRQ računalu B sa izvorom jednakim A's TID i destinacijom 69. Računalo B šalje podatak sa blokovnim brojem 1 prema računalu A sa izvorim jednakim B's TID i destinacijom A's TID.

Ako poslužitelj želi prihvatiti blok podataka, šalje posjetitelju OACK (Option Acknowledgment = potvrda). Specificirana vrijednost mora biti manja ili jednaka specificiranoj vrijednosti od posjetitelja. Posjetitelj mora tada koristiti specificiranu veličinu u OACK-u ili poslati paket pogreške sa kodom pogreške 8, da bi se prijenos završio.

Zadnji paket je kad se primi paket podataka sa duljinom podataka manjom od dogovorene veličine bloka. Ako je veličina bloka veća od količine podataka koja se prenosi, prvi paket je ujedno i zadnji paket. Ako je količina podataka koju treba prenijeti višestruki integral od veličine bloka, šalje se jedan dodatni paket na kraju prijenosa koji ne sadrži nikakve podatke.

Argumenti klijentu trebaju biti GET (za prihvat datoteke sa udaljenog računala na lokalno računalo) ili PUT (za prijenos lokalne datoteke na udaljeno računalo), IP adresa ili ime računala na kojemu se nalazi poslužitelj, pristup na kojemu čeka poslužitelj i na kraju ime datoteke.

Primjer pokretanja TFTP poslužitelja: tftp\_server 32777 Primjer poziva TFTP klijenta kako bi se sa poslužitelja dohvatila datoteka test.c: tftp client get  $127.0.0.1$  32777 test.c Kako bi se ta ista datoteka prebacila na poslužitelj koristi se sljedeći oblik: tftp client put  $127.0.0.1$  32777 test.c

#### IZGUBLJENI PAKETI

Pošiljaoc (posjetitelj ili poslužitelj) čeka neko vrijeme, pa ponavlja prijenos. U slučaju primitka dupliciranih paketa, oni se moraju prepoznati, zanemariti i vratiti ACK prijenosom. Ovaj originalni protokol pati od sindroma «čaranje naučnika» (sorcerer's apprentice):

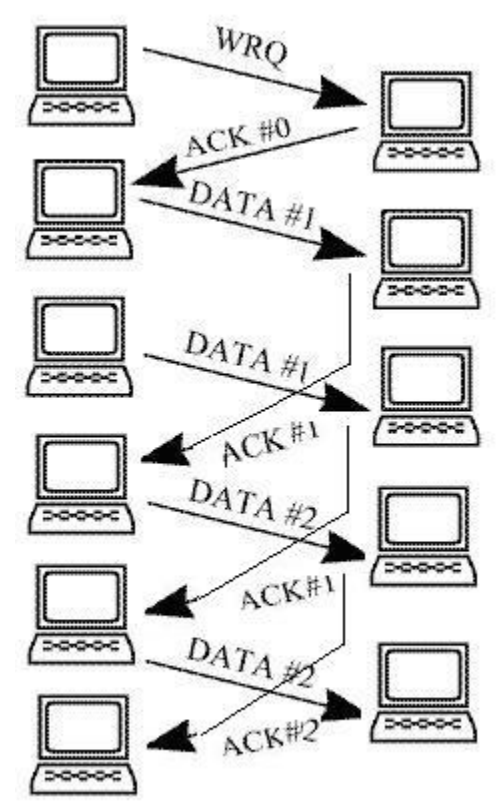

Slika 18. Prikaz TFTP prijenosa

Ako pošiljaoc primi ACK [n], ne smije slati PODATAK [n+1] ako je ACK dupliciran.

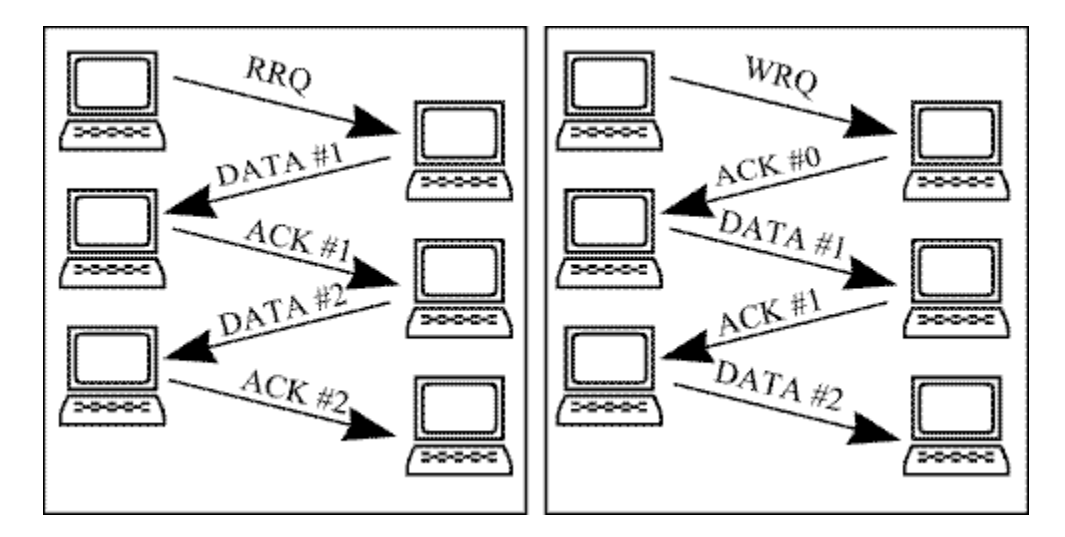

Slika 19. Prikat TFTP prijenosa

### RCP – REMOTE COPY PROTOKOL

 RCP kopira datoteke između lokalnog domaćina i udaljenog domaćina ili između dva udaljena domaćina. Uobičajena sintaksa je u osnovi ista kao i kod regularne cp naredbe, ali izvor i/ili destinacija su specificirani ako radimo s udaljenim domaćinom. RCP naredba može biti korištena na način kao i FTP naredba, ali je mnogo jednostavnija. Ovo je udaljen verzija UNIX copy naredbe cp. Svaki argument file ili directory je ili udaljeno ime datoteke oblika ''rhost:path'' ili lokalno ime datoteke (ne sadržavajući '':'', oznake ili ''/'' prije '':''). RCP ne pita za zaporku. On koristi Kerberos autentikaciju kad se spaja na *rhost*. Svaki korisnik može imati privatnu autorizacijsku listu u datoteci **.k5login** u svom login direktoriju. Svaka linija te datoteke treba sadržavati Kerberos načelno ime u formi *principal/instance@realm*. Ako postoji ~/.k5login datoteka, tada je pristup dopušten ako i samo ako je originalni korisnik prepoznat u datoteci ~/.k5login. Inače, originalnom korisniku će biti dopušten pristup ako i samo ako je načelno ime korisnika unešeno u lokalni račun koristeći *aname -> lname* pravila.

#### $\triangleright$  OBLIKOVANJE RCP-a

rcp  $[-p]$   $[-x]$   $[-k$  realm  $]$   $[-D$  port $]$   $[-N]$  filel file2

rcp  $[-p]$   $[-x]$   $[-k \text{ realm}]$   $[-r]$   $[-D \text{ port}]$   $[-N]$  file ... directory

- -p očuvanje (dupliciranje) modificiranog vremena i načina izvorne datoteke u kopiji
- -x šifriranje svih informacija koje se prenose između domaćina
- $-k$  realm dobivanje ulaznice za udaljenog domaćina u realm umjesto krb\_realmofhost
- -r ako je bilo koja izvorna datoteka direktorij, kopiraj svako podstablo usmjereno na to ime ; u ovom slučaju destinacija mora biti direktorij
- -D port poveži se sa portom na udaljeni stroj
- -N koristi mrežnu vezu, čak i kad se kopira na lokalnom stroju (u svrhu testiranja)

RCP obrađuje treće odjeljenje kopiranja, gdje niti datoteka izvora niti datoteka odredišta nisu na tekućem stroju. Imena domaćina su oblika ''rname@rhost'' .

#### $\triangleright$  OPASKE

 RCP ne detektira sve slučajeve gdje bi odredište kopiranja mogla biti datoteka u slučaju gdje bi samo direktorij smio biti legalno odredište. RCP je zbunjen sa bilo kojim izlazom generiran naredbama u datotekama .login, .profile ili .cshrc kod udaljenog domaćina.

 Kerberos je korišten samo za prvu vezu trećeg odjeljenja kopiranja, dok druga veza koristi standardni Berkeley RCP protokol.

### SCP – SECURE COPY PROTOCOL

SCP omogućava pouzdanu i legaliziranu metodu za kopiranje konfiguracije usmjeritelja ili datotetaka sa slikama usmjeritelja. SCP je izveden iz RCP-a, ali za razliku od njega, on traži zaporku ili propusne fraze ako su potrebne za autentikaciju. Dakle, SCP kopira datoteke između domaćina na mreži. Pri tome se oslanja na SSH (kostur zaštite), te koristi istu autentikaciju i pruža istu sigurnost kao i SSH. Bilo koji podatak može sadržavati specifikaciju domaćina ili korisnika da bi ukazivalo kako ja ta datoteka kopirana od/prema domaćinu. Dopuštena su kopiranja i između dva udaljena domaćina. SCP je prikladana za automatizirane operacije jer je jednoretčana naredba i nezahtjeva dodatne ulaze. Sa FTP-om datoteka može biti prenešena kao ASCII, BINARY, RECORD ili u Open VMS formatu. SCPv2 ima jedan specificirani format: BINARY. Definirana sintaksa za specifikaciju datoteke je UNIX

#### $\triangleright$  KAKO SCP RADI

Ponašanje SCP je slično ponašanju protokola RCP, osim što se SCP oslanja na SSH radi sigurnosti. Osim toga, SCP zahtjeva autentikaciju, autorizaciju i obračunavanje autorizacije (AAA= Authentication, Authorization, Accounting) kako bi usmjeritelj mogao odrediti da li korisnik ima ispravno pravo pristupa. SCP dopušta korisniku koji ima odgovarajuću autorizaciju da kopira bilo koju datoteku koja postoji u Cisco IOS sustavu datoteka (IFS = IOS File System) prema ili od usmjeritelja koristeći naredbu copy. Ovlašteni administrator može također provesti ovu akciju iz radne stanice.

#### OBLIKOVANJE SCP-a

scp  $[-1246BCpqrv]$   $[-c \text{ cipher}]$   $[-F \text{ ssh } \text{config}]$   $[-i \text{ identity } \text{file}$  $[-i \text{ limit}]$   $[-o \text{ if } i \text{ else } j \text{ else } j \$ ssh\_option][-P port]  $[-S$  program][[user@]host1:]file1 [...] [[user@]host2:]file2

- -1 Tjera scp da koristi protokol 1.
- -2 Tjera scp to da koristi protokol 2.
- -4 Tjera scp da koristi IPv4 adrese.
- -6 Tjera scp da korsti IPv6 adrese.
- -B Selects batch mode (spriječava pitanja za zaporkama).
- -C Omogućena kompresija.
- -c cipher odabire šifru koju koristi za enkripciju prijenosa podataka
- -F ssh config
- -i *identity* file
- $-l$  limit ograničava korištenu širinu pojasa u Kbit/s
- $\epsilon$  -o ssh *option* korisno za specifikaciju opcija za koje nema odvojene scp naredbene zastavice.
- $-P$  port port za povezivanje na udaljenog domaćina
- -p Čuvanje modificiranog vremena, pristupnog vremena i načina u odnosu na originalnu datoteku
- -q Onemogućava napredovanje brojila
- $-$ r Rekurzivno kopiranje cijelih direktorija<br> $-$ S *program* ime programa korištenog za
- $program ime program$  programa korištenog za enkripcijsku vezu
- -v Opširan način. Uzrokuje da scp i ssh printaju debagirajuće poruke o svom napredovanju. To je od pomoći kod debagirajućih veza, autentikacije i problema oblikovanja.

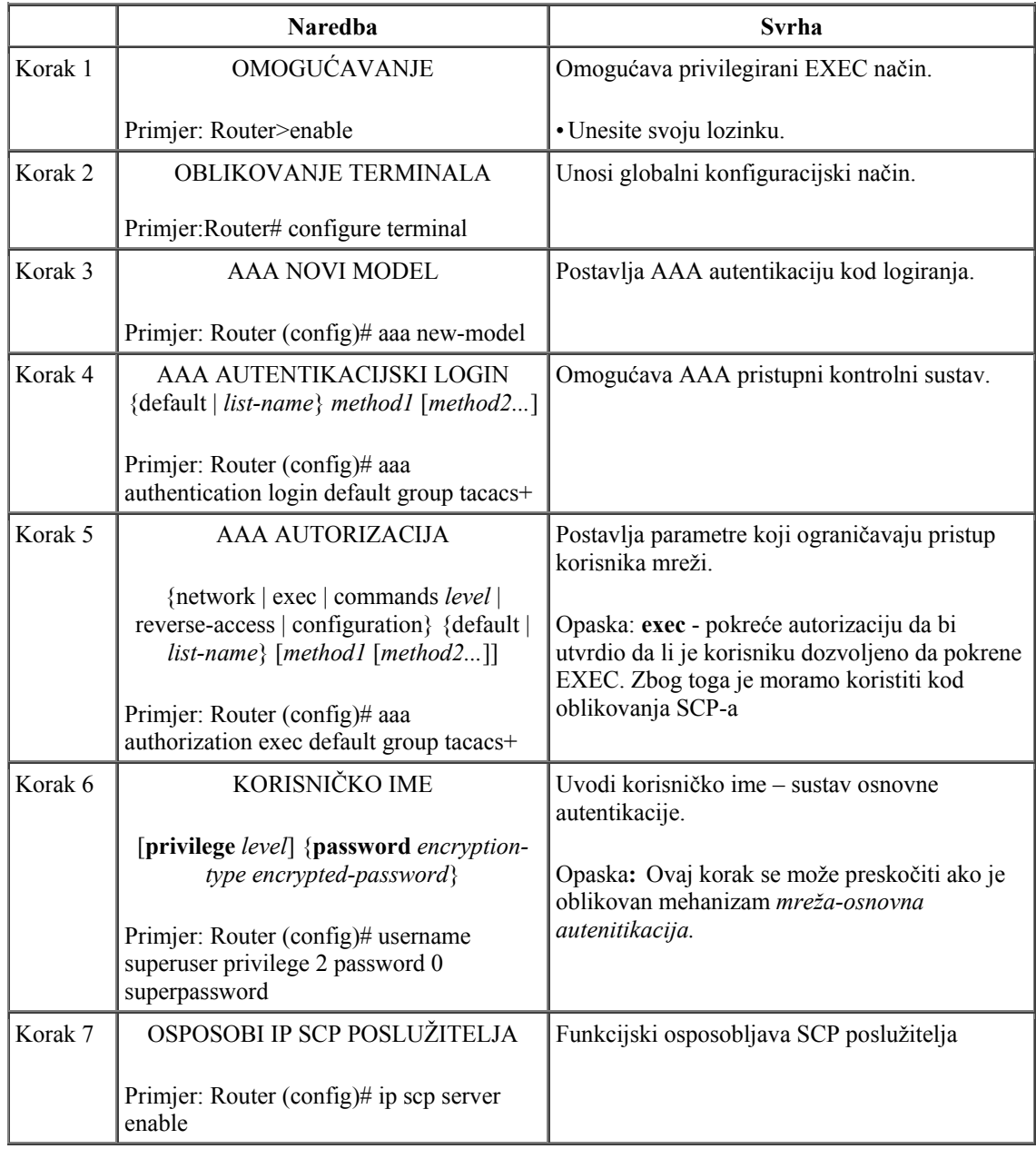

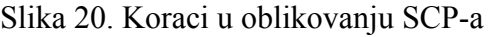

#### **PROVJERA SCP-a**

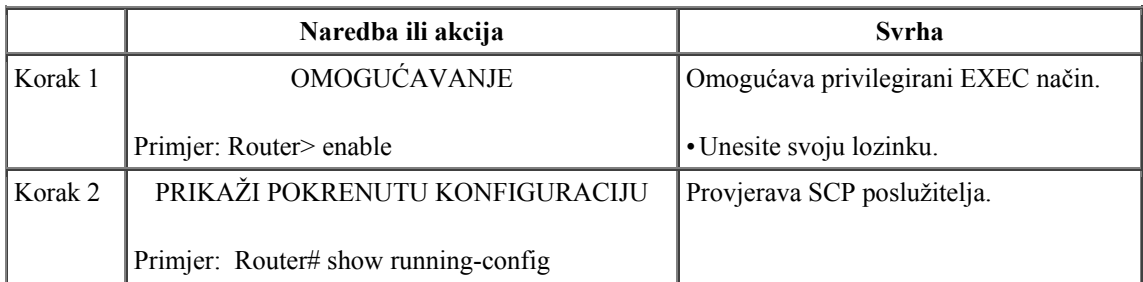

#### Slika 21. Koraci u provjeri SCP-a

#### OTKRIVANJE KVAROVA

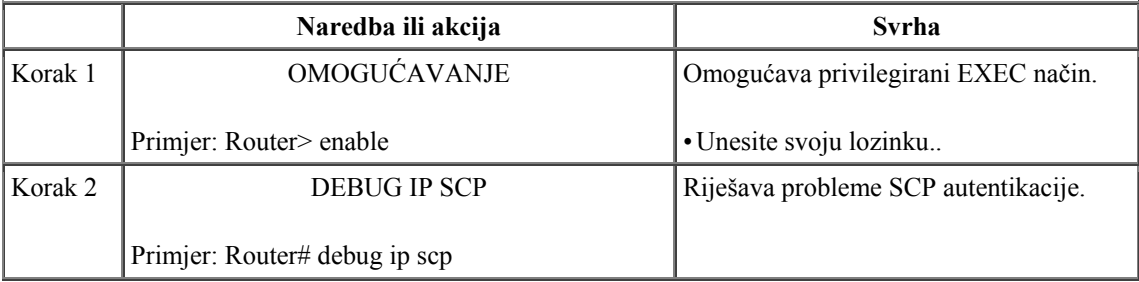

#### Slika 22. Koraci u debagiranju SCP-a

#### Primjer debagiranja:

Router# **debug ip scp** 

4d06h:SCP:[22 -> 10.11.29.252:1018] send <OK> 4d06h:SCP:[22 <- 10.11.29.252:1018] recv C0644 20 scptest.cfg 4d06h:SCP:[22 -> 10.11.29.252:1018] send <OK> 4d06h:SCP:[22 <- 10.11.29.252:1018] recv 20 bytes 4d06h:SCP:[22 <- 10.11.29.252:1018] recv <OK> 4d06h:SCP:[22 -> 10.11.29.252:1018] send <OK> 4d06h:SCP:[22 <- 10.11.29.252:1018] recv <EOF>

#### OPĆENITE OPCIJE

- o p :dozvole, pokušaji da se održe dozvole na orginalnoj datoteci kad se iskopira na novu lokaciju.
- o r : rekurzivno kopiranje cijelih direktorija.
- o q : tihi način, onemogućava napredovanje brojila.
- o v : opširan način, korisno za pokazivanje što se događa kad kopiranje ne radi.
- o man scp kompletna lista opcija i njihova upotreba

Ali kad je potrebno više naprednih upotreba, bolje je koristiti SFTP.

#### > PREDZAHTJEVI NA SCP

- o prije uspostavljanja SCP-a mora se točno oblikovati SSH, autentikacija i autorizacija na usmjeritelju
- o budući da SCP počiva na SSH za siguran prijenos usmjeritelj mora imati Rivest, Shamir, and Adelman (RSA) par

#### Primjer:

 Vi ste kod kuće za vašim osobnim računalom, Linux je pokrenut i spojeni ste na Linux poslužitelj koristeći SSH. Imate nekoliko datoteka koje želite kopirati u web mapu na poslužitelju. Imate razvrstane sve dozvole da ih ne morate ponavljati kad šaljete podatke. Morate napisati:

> scp [options] source-files destination-files  $\$  scp -pr  $\sim$ /public html/\* username@server-address: $\sim$ /public html ili  $\mathsf{\$}$  mkdir  $\sim$ /test  $\$  scp -pr  $\sim$ /public html/\* username@localhost: $\sim$ /test

Ako trebate, možete kopirati datoteke i sa udaljenog servera koristeći slijedeći format: **\$** scp -pr username@server-address: $\sim$ /public\_html/\*  $\sim$ /public\_html

> ili **\$** scp -pr username@localhost: $\sim$ /public\_html/\*  $\sim$ /test